# **Analýza krajinných složek na mapách stabilního katastru**

Vladimír Brůna **1** , Kateřina Křováková**<sup>2</sup>** , Václav Nedbal**<sup>3</sup>** Laboratoř geoinformatiky UJEP, Dělnická 21, 434 01 Most

# **Úvod**

V rámci studií zabývajících se krajinou a jejími složkami, ať se jedná o hodnocení krajinného rázu, návrhy revitalizačních postupů či určování nejvhodnějšího managementu území, se stále častěji přihlíží také k historickému vývoji krajiny, zkoumá se její podoba v minulosti a vlivy dřívějšího hospodaření na současné krajinné funkce.

Významným zdrojem poznání charakteru historické krajiny jsou staré mapy, z nichž zejména mapy velkých měřítek podávají detailní informace o struktuře krajinných složek v době svého vzniku. Stabilní katastr, jakožto srovnávací mapové dílo, které pokrývá svým rozsahem celé území Čech, Moravy a Slezska (Semotanová, 1998) a jehož charakter a obsah dovoluje rekonstruovat strukturu krajiny s vysokou mírou přesnosti, je jedním z nejlépe využitelných pramenů pro hodnocení krajinného vývoje.

Přesnost těchto map je přímo předurčuje k digitálnímu zpracování a k implementaci do prostředí geografického informačního systému (GIS), což otvírá další možnosti analýzy struktury historické krajiny a její komparace se současným stavem.

Příspěvek seznamuje čtenáře s výsledky studie Povodí horní Blanice v prostředí GIS: využití historických mapových podkladů pro sledování změn krajinného pokryvu, jež byla pro Odbor ekologie krajiny MŽP ČR zpracována Laboratoří geoinformatiky UJEP v roce 2003. Jedním z cílů této studie bylo zhodnocení potenciálu stabilního katastru a dalších mapových podkladů pro studium krajiny a změn krajinné struktury na příkladu vybraných katastrů z území povodí horní Blanice na Prachaticku.

## **Charakteristika stabilního katastru**

Vznik stabilního katastru byl spojen s rostoucí potřebou habsburského státního aparátu zvýšit příjmy plynoucí z daní, což předpokládalo podchytit všechny potenciální plátce, stanovit rozsah jejich majetku a určit výši daně. Nezbytným podkladem pro tyto operace byly společně se statistickými údaji také katastrální mapy.

Katastrální operát stabilního katastru je tvořen třemi dílčími soubory:

- ¾ vceňovací operát dokumenty a protokoly, jež jsou výsledkem srovnávacích a bonitačních šetření, tvoří podklad pro vlastní ocenění pozemků
- ¾ písemný operát údaje k jednotlivým parcelám (majitel, výměra, pěstovaná plodina, bonitní třída a čistý výnos)
- ¾ měřický operát originální mapy, povinné císařské otisky, speciální mapy atd.

Z velkého množství dochovaných verzí map stabilního katastru, které se od sebe liší nejen kvalitou, ale často i měřítkem, jsou pro účely sledování vývoje krajiny nejvhodnější povinné císařské otisky v měřítku 1:2 880, při podrobnějších měřeních (centra měst) také 1:1 440 a 1:720, které zachycují stav v době mapování, tj. 1826-1843 (Čechy) a 1824-1836 (Morava a Slezsko). Tyto mapy často nejsou dostupné zejména pro území bývalých Sudet,

1

 $<sup>1</sup>$  e-mail: bruna@geolab.cz</sup>

<sup>&</sup>lt;sup>2</sup> e-mail: cariad@geolab.cz

<sup>&</sup>lt;sup>3</sup> e-mail: oskar76@post.cz

avšak velmi dobře je lze nahradit originálními mapami (viz obrázek č.1), což jsou mapy vytvářené přímo v terénu pomocí měřického stolu a později ručně kolorované. Narozdíl od povinných císařských otisků byly používány jako reambulační mapy, což se projevilo změnou parcelních čísel, zakreslením nových stavebních pozemků, opravou německých názvů na české apod. Všechny změny jsou naštěstí vyznačeny červeným inkoustem, lze je tedy snadno odlišit od původních zákresů.

Mapy byly vyhotoveny pro každé katastrální území, jež je většinou zobrazeno na několika listech, přičemž klad těchto listů je zobrazen na deskách obsahujících daný katastr a zároveň na některém z listů. Pozemky jsou barevně členěné podle druhu a jsou opatřeny parcelním číslem, které odpovídá písemnému operátu.

Velmi významnou a téměř nevyužívanou součástí měřického operátu stabilního katastru jsou také mapy pozemkové knihy a mapy vodní knihy v sáhovém měřítku 1 : 2880, které poskytují velmi detailní informace o vlastnictví jednotlivých parcel či o správcovství úseků vodních toků a výkonu vodních práv (mlynářského apod.).

Katastrální operát stabilního katastru (včetně měřického) je uchováván a spravován v Ústředním archivu zeměměřictví a katastru (ÚAZK) v Praze, kde je možno si mapové listy prohlédnout a pořídit (zatím však pouze černobílé) kopie. V dohledné době bude v badatelně ÚAZK možnost velkoformátového skenování.

V rámci výše zmíněné studie jsme použili originální mapy pro modelové území zahrnující současné katastry Záblatí, Saladín, Řepešín a Zvěřenice (rozloha 11,2 km<sup>2</sup>), které byly vyhotoveny v roce 1837. Jednotlivé listy byly naskenovány, spojeny do celků reprezentujících katastry, v prostředí GIS převedeny do souřadného systému a vektorizovány. Výsledky vektorizace (viz obrázek č. 2) jsme poté porovnali se současným stavem území zobrazeným na aktuálních katastrálních mapách.

### **Digitalizace a další úprava mapových listů**

U originálních map stabilního katastru představoval největší problém velký rozměr jednotlivých listů, jenž se pohyboval přibližně kolem formátu A1. Ukázalo se, že zdaleka ne všechna kopírovací pracoviště disponují velkoformátovým scannerem, proto jsme nakonec provedli skenování na osvědčeném pracovišti firmy Datasystem, s.r.o. v Teplicích. Vedení ÚAZK souhlasilo se zapůjčením vybraných mapových listů, které byly odvezeny do Teplic, převedeny do digitálního tvaru a obratem vráceny do archivu. V současné době již tento způsob nelze uplatnit, originály map není možno zapůjčit pro kopírování mimo archiv.

Přestože původní rozlišení naskenovaných mapových listů bylo 300 DPI, pro práci s rastrovou formou těchto map se ukázalo být vhodné použití nižšího rozlišení 150 DPI, které plně postačuje, neboť struktury zachycené v těchto mapách jsou barevně velmi jasně odlišeny a především vždy ostře ohraničeny. Rastry mapových listů byly v programu Adobe Photoshop 7.0 ořezány a spojeny do tří částí podle katastrálních území (Řepešín, Saladín a Zvěřenice), z nichž každá měla po této úpravě velikost přibližně 40 MB.

Zde je nutno upozornit, že klad listů analogového originálu v některých případech neodpovídá původnímu kladu zobrazenému na deskách, listy jsou různě fragmentované a některé části mohou úplně chybět. Při rozhodování o použití měřického operátu stabilního katastru pro účely výzkumu je tedy nutno předem ověřit, v jakém stavu a úplnosti se požadované listy dochovaly.

### **Georeference**

Při georeferenci, tedy uvedení mapových podkladů do souřadného systému (v našem případě S-JTSK) jsme využili poznatků získaných při řešení projektu VaV MŽP ČR - *Identifikace historické sítě prvků ekologické stability krajiny na mapách vojenských mapování* (Brůna, Buchta, Uhlířová, 2002) a zvolili extenzi Image Analysis programu ArcView 3.2. Jak vyplývá z poznatků výše uvedeného projektu, tento software je ke georeferenci rastrových mapových podkladů velmi vhodný hned z několika důvodů. Především umožňuje do značné míry zachování prostorových vztahů rastru, tedy georeferenci bez nadměrných deformací (respektive umožňuje míru těchto deformací v průběhu georeference kontrolovat). Zachování prostorových vztahů rastru je důležité pro zachování informační hodnoty map.

Mapy stabilního katastru byly georeferencovány pomocí vlícovacích bodů identifikovaných na katastrální mapě a zároveň na digitálním modelu území 1 : 25 000 (DMÚ 25). Jako vlícovací body byly využity ty krajinné struktury a topografické prvky, u nichž nebylo důvodu předpokládat změnu jejich polohy (sakrální stavby, křižovatky významných komunikací s charakteristickým tvarem). Přes řádový rozdíl v měřítku těchto podkladů se podařilo katastrální mapy umístit do souřadnic s dostatečnou přesností.

Výsledné georeferencované rastry byly uloženy opět ve formátu TIFF, v nezměněném rozlišení 150 dpi.

### **Interpretace a vektorizace map v prostředí GIS**

V procesu interpretace jsou z mapového podkladu získávány potřebné informace, přičemž často dochází k určité generalizaci. V našem případě jsme tedy například zanedbali hranice jednotlivých pozemků, ač lze předpokládat jejich důležitost v krajině - v terénu byly pravděpodobně vyznačeny mezemi či remízky, což jsou důležité prvky pro zvýšení druhové diverzity území. Pro řešené území by byl tento způsob interpretace také velmi časově náročný, proto jsme pro ukázku provedli porovnání tehdejší fragmentace pozemků se současnou katastrální mapou na podstatně menší části území (viz obrázek č. 3)

Při interpretaci jsme použili legendu popsanou v publikaci Mapy Čech, Moravy a Slezska v zrcadle staletí (Semotanová, 2001). Z druhů pozemků byly sledovány:

- $\triangleright$  lesy zelenošedá barva
- $\triangleright$  louky světle zelená
- $\triangleright$  pastviny hrášková
- $\geq$  zahrady sytě tmavozelená
- $\triangleright$  pole světle žlutavá
- ¾ vodstvo světle modrá, rybníky s tmavomodrou břehovkou
- $\triangleright$  komunikace hnědá (bez rozlišení významu)
- $\triangleright$  kamenné budovy karmínová
- $\triangleright$  dřevěné budovy sytě žlutá

Vektorizaci (vytváření GIS vrstev) jsme provedli rovněž v prostředí ArcView 3.2. Mapový obsah byl rozčleněn do 12 vrstev a doplněn popisnými údaji (atributy - viz tabulka č. 1).

Remízky a meze jsou obsaženy ve vrstvě Rozptýlená zeleň a odlišeny v atributové tabulce. Liniovou zeleň podél komunikací jsme se rozhodli neuvažovat, její identifikace je často sporná.

Se zřetelem k dalšímu zpracování získaných dat (statistické porovnání s dalšími podklady) bylo nutné doplnit do tabulky atributů údaje o délce jednotlivých liniových prvků a ploše polygonů. Ruční zadávání by při takto velkém množství prvků nepřipadalo v úvahu, rozhodli jsme se proto využít extenze X-Tools, jež je volně přístupná na internetové adrese www.esri.com a slouží mimo jiné právě k provedení výpočtu požadovaných údajů pro každou jednotlivou vrstvu a jejich doplnění do atributové tabulky.

## **Hodnocení potenciálu map stabilního katastru pro sledování krajinných změn**

Využitelnost historických mapových podkladů obecně pro studium krajinných změn je určena především metodami tvorby map (měřické a tiskařské metody), jejich měřítku a zachovalosti. Na těchto kvalitách závisí možnosti jejich porovnání se současnými podklady pořízenými pomocí moderních metod.

Stabilní katastr je velmi vhodným zdrojem statisticky použitelných dat pro malá území. Téměř všechny krajinné prvky jsou na mapách zobrazeny plošně (s výjimkou drobných vodních toků), lze tedy snadno vyčíslit jejich podíl na celkové ploše území.

Originální mapy použité v rámci této studie dobře nahrazují povinné císařské otisky co se týče informací v nich obsažených, drobné plošky, které byly při kolorování opomenuty (viz výše), jsou statisticky nevýznamné.

Výhody použití map stabilního katastru:

- vysoká přesnost umožňuje georeferenci, vektorizaci a statistické hodnocení
- rozsah pokrývá celé území ČR, nabízí možnost srovnání různých území
- kvalita technického zpracování a velmi dobrý stav mapových listů
- naprosto detailní zachycení jednotlivých krajinných struktur
- možnost využití písemného operátu jakožto zdroje atributových dat

# Nevýhody:

• pro velká území vysoká náročnost vektorizace (velké množství struktur), je však možno generalizovat

- dostupnost map v digitální formě
- neúplnost katastrálních operátů

Jelikož se jedná o mapové podklady téměř totožného měřítka zpracované ke stejnému účelu, konfrontace map stabilního katastru se současnou katastrální mapou poskytuje velmi přesné a zajímavé výsledky. Zvláště vhodné je toto porovnání pro zjištění změn velikosti jednotlivých parcel, k nimž docházelo během 50. – 70. let 20. století v souvislosti se scelováním pozemků. Na mapách stabilního katastru lze velmi dobře sledovat fragmentaci zemědělské půdy, jež byla jednou z příčin vysoké biodiverzity tehdejší krajiny (střídání kultur na malých plochách, množství mezí a remízků, hustá síť polních a lesních cest aj.), zatímco současné katastrální mapy jsou charakteristické výskytem velkých prázdných ploch mimo intravilány obcí.

### **Závěr**

Mapy stabilního katastru nejsou z hlediska jejich využití pro studium krajiny ještě plně doceněny, jejich informační potenciál je však obrovský. Umožňují přesně určit podíl jednotlivých kategorií krajinného pokryvu a prostorovou strukturu krajinných složek včetně sídelních intravilánů, sítě komunikací, říční sítě (velmi zajímavým objektem studia jsou systémy mlýnských náhonů), liniové zeleně a zejména struktury zemědělské půdy. Tyto primární informace je možno dále zpracovat a na jejich základě hodnotit například hydrické poměry v území (retenční kapacitu povodí, erozní ohroženost pozemků aj.), přibližnou úroveň biodiverzity území na základě zastoupení a struktury biotopů atd.

Při porovnání se současnou krajinou mohou historické katastrální mapy přispět k identifikaci reliktních krajinných struktur, jež bývají často osídleny původními společenstvy. Takové krajinné struktury jsou cennými ohnisky druhové rozmanitosti a zdroji šíření původních druhů do okolí, je tedy velmi žádoucí zahrnout je do územních systémů ekologické stability (ÚSES) či mezi chráněná území (Lipský, 2000).

Praktické využití historických mapových podkladů spočívá i v problematice revitalizačních projektů. Znalost původního stavu revitalizovaného území je nezbytná pro optimální volbu revitalizačních prostředků a jejich konkrétní aplikace.

 Také při hodnocení krajinného rázu nalézají historické mapové podklady své opodstatnění, neboť vypovídají mnoho o podobě často již nenávratně zaniklé krajiny, o její primární i sekundární struktuře a o vztazích jednotlivých krajinných prvků. Právě při komplexním hodnocení krajinného rázu nalézáme společné rysy mezi současnou a historickou podobou krajiny a nejčastěji je vnímáme jakožto prvky, jevy či vlastnosti hodné zájmu a ochrany.

 Tomuto pojetí se blíží také dosud velmi opomíjený způsob využití historických map. Jelikož se jedná o kartografické prameny s vysokou estetickou a historickou hodnotou, je možno je s úspěchem použít pro prezentaci a informaci směrem k laické veřejnosti. Prostřednictvím těchto cenných materiálů lze v oblasti navázání vztahů mezi krajinou a jejími současnými obyvateli učinit nemalý pokrok a přispět tak k oživení zájmu veřejnosti o otázky péče o krajinu.

## **Použitá literatura:**

Brůna, V., Buchta, I., Uhlířová, L. (2002): Identifikace historické sítě prvků ekologické stability krajiny na mapách vojenských mapování. Acta Universitatis Purkynianae, Studia Geoinformatica II. , Univerzita J. E. Purkyně, Ústí nad Labem 2002, 46 s. CD ROM, ISBN 80-7044-428-2.

Křováková, K., 2004: Sledování změn krajinné struktury v povodí horní Blanice s využitím historických mapových podkladů. Diplomová práce Fakulta životního prostředí UJEP, 78 stran vč. příloh + CD ROM.

Lipský, Z. 2000: Sledování změn v kulturní krajině. Praha: ČZÚ, nakladatelství Lesnická práce.

Semotanová, E. 1998: Historická geografie Českých zemí. Praha: Historický ústav AV ČR

Semotanová, E. 2001: Mapy Čech, Moravy a Slezska v zrcadle staletí. Praha: nakladatelství Libri.

WWW Laboratoře geoinformatiky UJEP: http://www.geolab.cz, http://oldmaps.geolab.cz

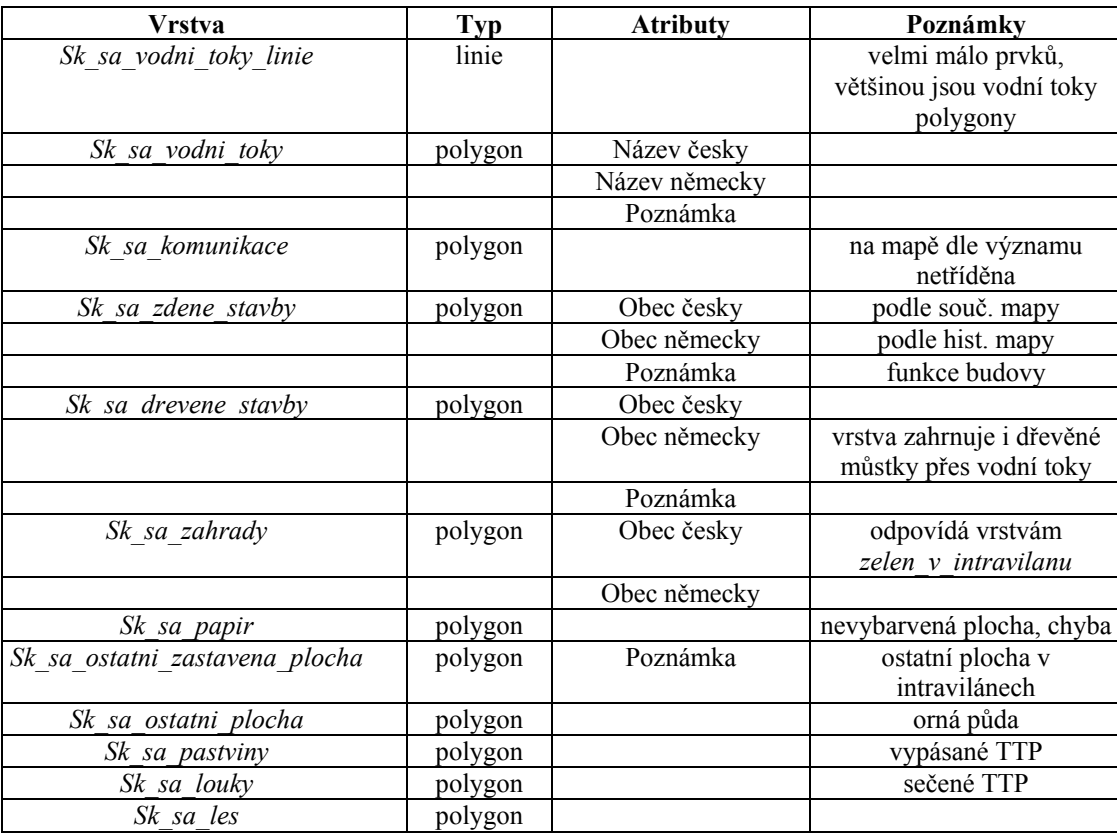

# *Tabulka č. 1 – GIS vrstvy interpretace stabilního katastru*

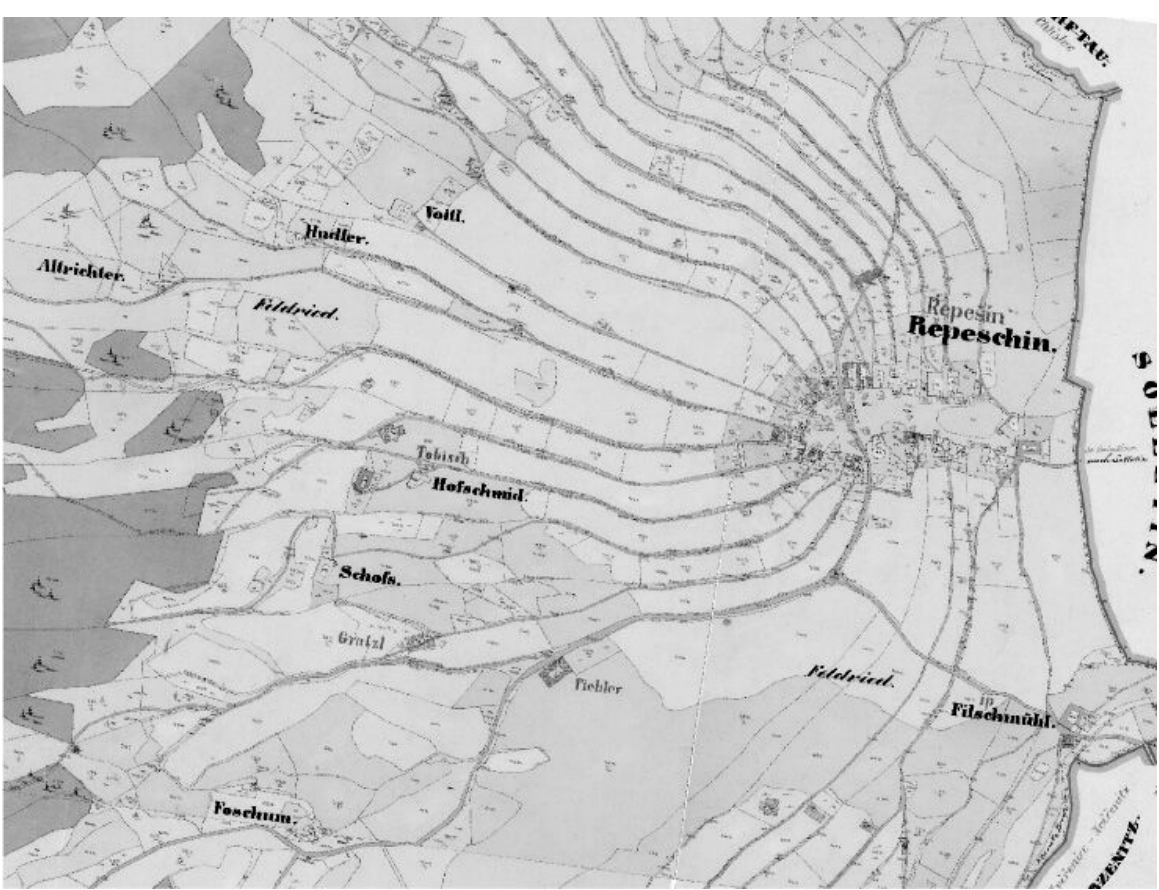

Obrázek č.1 – originální mapa stabilního katastru

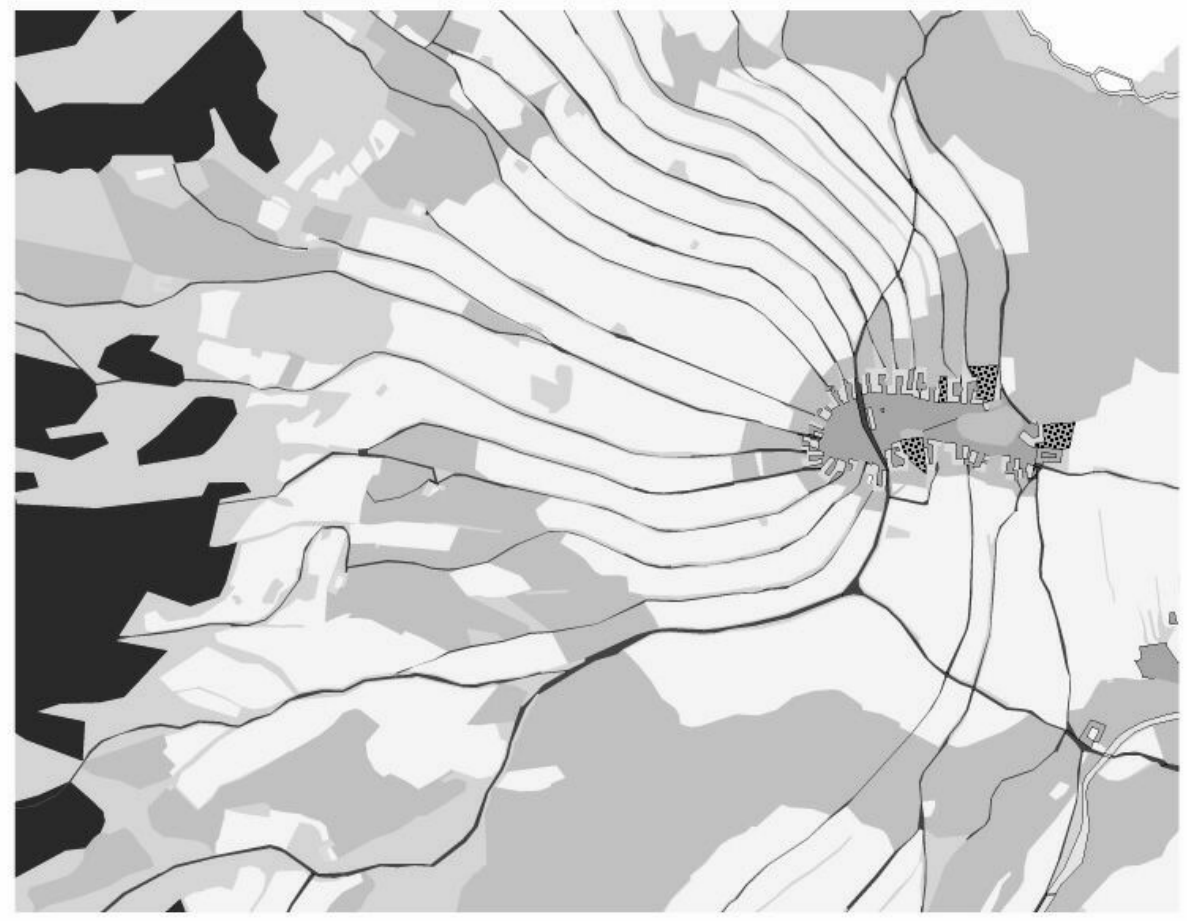

Obrázek č. 2 – interpretace stabilního katastru

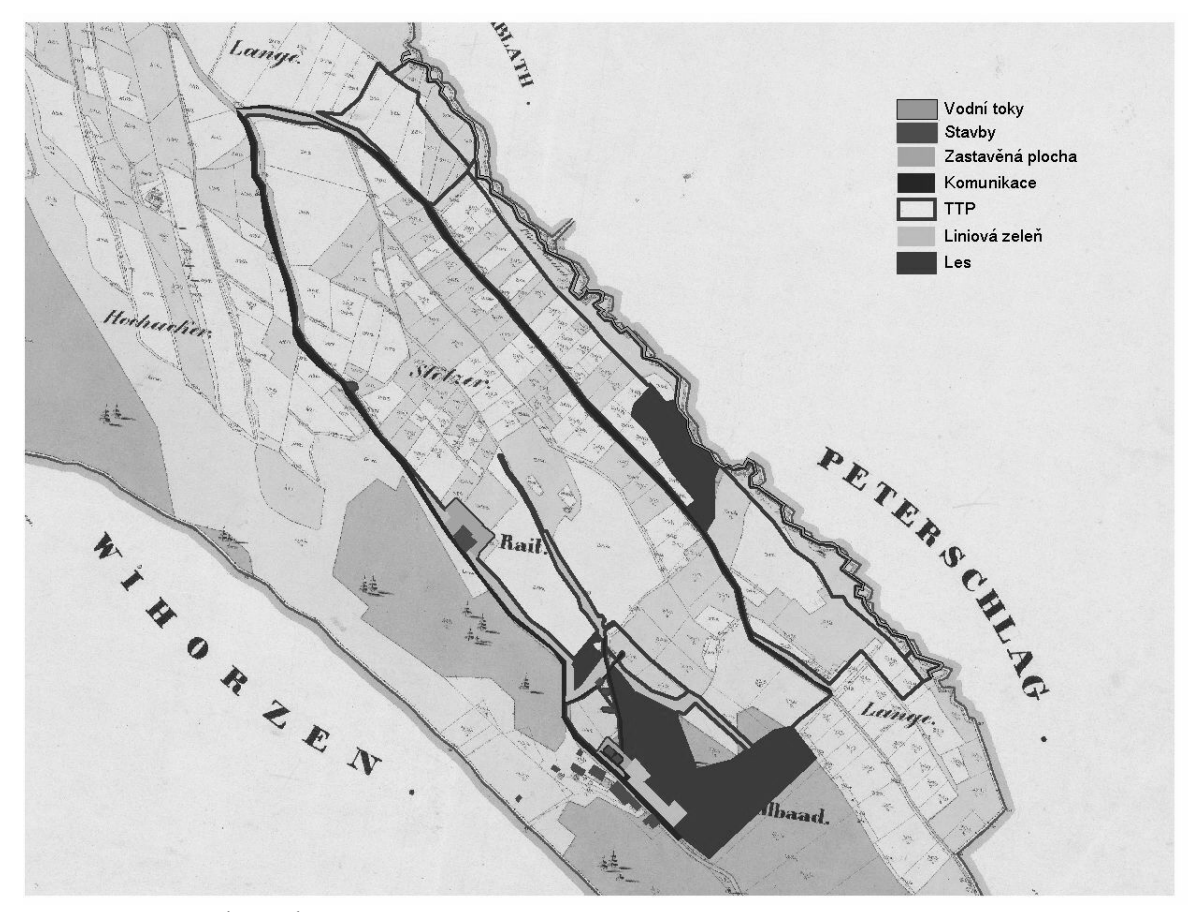

Obrázek č. 3 - Změna velikosti pozemkových parcel na lokalitě Dobrá Voda (rastrový podklad – SK, vektory – digitalizace současné kat. mapy)